Math 4SN Name

### Beginning of Year Review

© 2015 Kuta Software LLC. All rights reserved. **Evaluate each expression.**

1) 
$$
\left(\frac{1}{4}\right) \left( \left( \left(\frac{1}{4} + 1\right) \left(\frac{1}{2}\right) \right) \div \frac{1}{2} \right)
$$
 2)  $\left(3 + \frac{5}{4} - \left(\frac{5}{3}\right)^2 \right) \left( \frac{1}{4} \right)$ 

$$
3)\ \left(1-\frac{2}{3}\right)\left(\left(1+\frac{3}{2}\right)\left(\frac{5}{4}\right)\right)\qquad \qquad 4)\ \left(2\right)\left(\frac{2}{\frac{3}{2}-1+1}\right)
$$

#### **Simplify each expression.**

5) 
$$
(x^4 - 5x) + (3x^4 + 8x)
$$
  
6)  $(8 - x^4) + (8 + 4x^4)$ 

7) 
$$
(4v-6)-(7v^4-8v)+(8v+v^4)
$$
  
8)  $(8v-7v^4)-(6v^4+8v)-(8v^4+3v)$ 

9) 
$$
(6p^4 - 3) + (1 + 2p^3 + 7p^4) + (5p^3 + 4p^4 - 6p)
$$

10) 
$$
(2m^2 + 7m) + (4m^3 + m^2 + 5) + (8 + 2m - 3m^3)
$$

© 2015 Kuta Software LLC. All rights reserved. Made with Infinite Pre-Algebra.

#### Find each missing length to the nearest tenth.

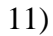

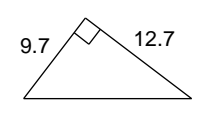

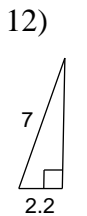

 $13)$  $4.5$  $10.3$ 

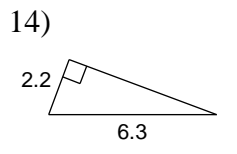

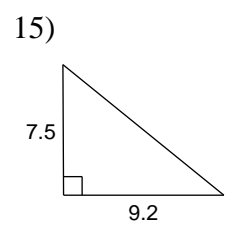

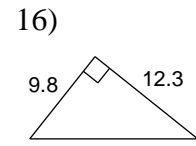

#### Evaluate each using the values given.

17)  $y + x - x$ ; use  $x = 2$ , and  $y = 3$ 18)  $\frac{y}{5} + x$ ; use  $x = 3$ , and  $y = 5$ 

19) 
$$
x - (y + y)
$$
; use  $x = 5$ , and  $y = 1$   
20)  $y - 1 + z$ ; use  $y = 2$ , and  $z = 6$ 

21) 
$$
m - m + n
$$
; use  $m = 6$ , and  $n = 5$ 

22) 
$$
m + \frac{p}{5}
$$
; use  $m = 6$ , and  $p = 5$ 

23) 
$$
q-p \div 4
$$
; use  $p = 4$ , and  $q = 4$  24)  $6x - y$ ; use  $x = 5$ , and  $y = 6$ 

25) 
$$
n - \frac{m}{6}
$$
; use  $m = \frac{3}{2}$ , and  $n = 1$   
26)  $\frac{6}{x} - y$ ; use  $x = 1$ , and  $y = 1$ 

27) 
$$
(j)(h+j)
$$
; use  $h = \frac{11}{6}$ , and  $j = \frac{1}{3}$  28)  $b^2 + a$ ; use  $a = \frac{3}{2}$ , and  $b = \frac{1}{2}$ 

29) 
$$
(m \div p^2)(p - 1 + m)
$$
; use  $m = 3\frac{3}{4}$ , and  $p = 2\frac{4}{5}$ 

30) 
$$
(y + (5 + x)(y + 1)) \div y
$$
; use  $x = \frac{3}{2}$ , and  $y = 2\frac{1}{6}$ 

31) 
$$
p - (4p^2)(p - q)
$$
; use  $p = 2\frac{5}{6}$ , and  $q = 2\frac{3}{4}$  32)  $xy + \frac{x}{y} + x + 2$ ; use  $x = \frac{2}{3}$ , and  $y = \frac{1}{4}$ 

33) 
$$
(3)\left(\frac{n-n}{m} + n\right) - n
$$
; use  $m = 3\frac{1}{2}$ , and  $n = 3\frac{3}{4}$  34)  $x^3 - (5)(x - x) + y$ ; use  $x = \frac{4}{3}$ , and  $y = 1\frac{5}{6}$ 

## Find each product.

36)  $8ab(2a-6b)$ 35)  $3y^3(2x+4y)$ 

$$
37) (8x+6y)(6x-8y) \t\t\t\t 38) (6a+b)(8a+3b)
$$

39) 
$$
3(m^2 - 6mn - 7n^2)
$$
 40)  $5(x^2 - 6xy - 6y^2)$ 

41) 
$$
(3u - v)(7u^2 - 8uv - 6v^2)
$$
  
42)  $(4m - n)(6m^2 + 3mn - 7n^2)$ 

43) 
$$
(x+y)(2x^2+2xy-8y^2)
$$
  
44)  $(7x-4y)(4x^2-xy-7y^2)$ 

# Answers to Beginning of Year Review

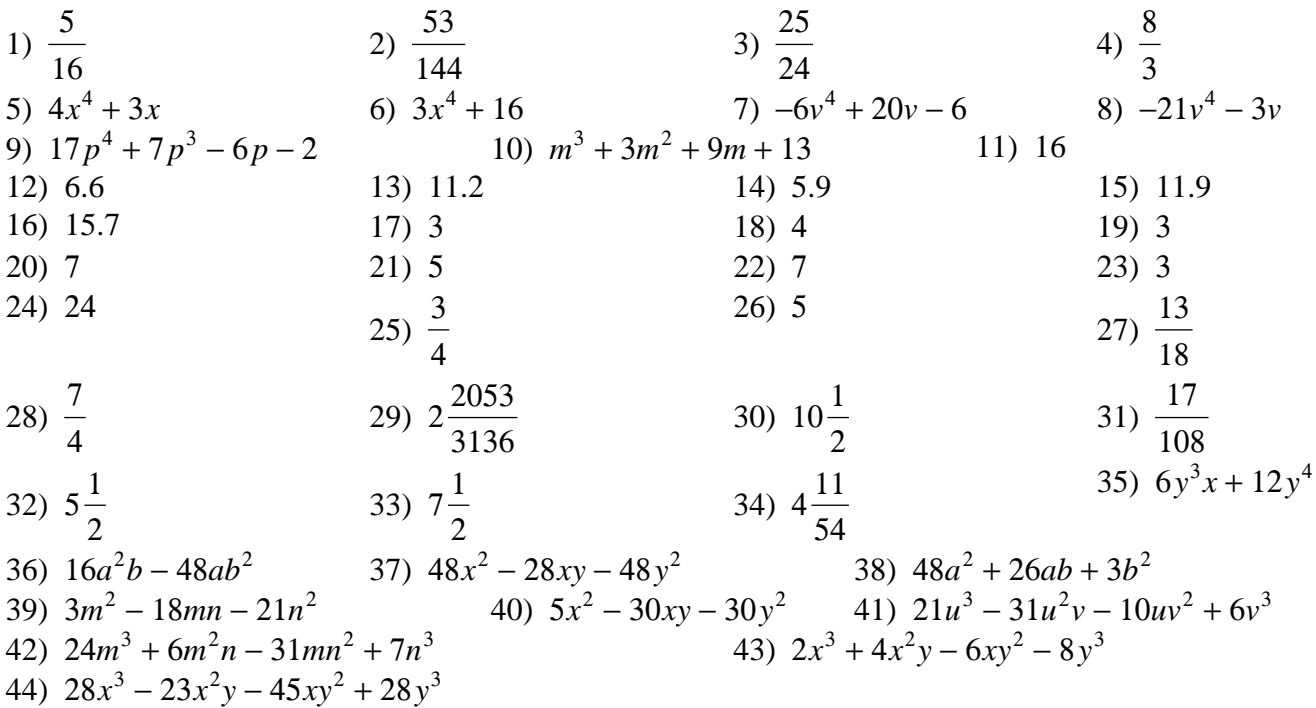